## Photoshop 2022 Activator With Full Keygen x32/64 {{ upDated }} 2022

Installing Adobe Photoshop and then cracking it is easy and simple. The first step is to download and install the Adobe Photoshop software on your computer. Then, you need to locate the installation.exe file and run it. Many people need Adobe Photoshop because it can help them create fantastic pictures and graphics. If you are one of these people, you know that it can take a while to learn how to use Photoshop properly. Fortunately, though, there is a way to make the software easier to use, and it is known as Adobe Photoshop CS4. In this tutorial, you will learn how to install Photoshop CS4 and how to crack it.

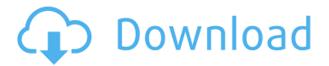

The stylish interface and intuitive user interface have been retained. Nevertheless, the user experience has been improved in many ways over its previous versions. The Navigator panel has been enhanced to provide an improved interface for navigating through the layers of your image. Various tools have been added to the Tools panel, and the Selection tools have become more flexible and powerful. In addition, the updated Pixel-based image editing commands now include the merging and layering of embedded metadata such as IPTC and EXIF. "Adobe Now Not Only Considers "1 Password," It Actually Makes What You Have the Same as What You Need in the Cloud," Auto Save Notifications Have Been Improved, Open Any File Type Quickly, Add a "Not" to the Common File Type Filter, and More Hi Leo,

The performance drop in Lr5.2 is not something that I have noticed in the beta releases. I am usually shooting in the 6000 to 10,000 range.

When I compare vs. 5.1.2 it is very similar in performance.

Pretty please with sugar on top send me a beta let me test it out for you and send us your feedback. There is no reason for this performance drop.

Thank you as always.

Charlene Yep, I noticed you said that too, and I'm quite sure my studio is not at all representative of the world. I use the current LR periodically to look at my raw files, and I decide whether to create a new DNG right away, or whether to try to adapt them if I think I can "swap in" a better result more easily. Maybe I'm a 1%er, but I actually pretty much only do my job (photography) on my 5D IMO. I want to create as much of my gallery as I can in Lightroom, to help it optimize itself for me.

## Download Photoshop 2022Full Version {{ finaL version }} 2023

What It Does: The adjustment layer is one of Photoshop's most powerful features. Usually we think of an adjustment layer as a way to layer multiple changes to an image. But this is where things get a little trickier. An adjustment layer unlocks the capability to make changes more quickly by enabling Photoshop to make changes for you. What It Does: The Clipping mask is another powerful feature that allows you to create, modify, move, and resize a selection. A mask is used to restrict changes to a specific area of a photo, a path, or a layer. In this way, it's used to protect areas of a photo that you want to leave as unchanged. A clipping mask is also used when you want to combine two images into a third. The shapes we select in the selection tool can merge or unmerge with the document as a body. It doesn't need to be a background layer or a transparent background layer. Select boxes are not always a wise idea, if you are going to show or hide them, they should be on a separate layer. Also, shapes will disappear when you merge them with the document, and appear as a mask when the document is hidden. You can have a shape on an overlay layer to show and hide parts of the document at the same time. For beginners or people who spend a lot of time in Photoshop, the selection tools are a godsend. You can make an elliptical selection, snap the mouse to the corners of the selection box, then hold down the Shift key, and up and down will cause it to jitter from corner to corner, until you've selected the desired area. If you accidentally select an area that you want to hide, you can click the Clone Stamp Tool, go to the Brush panel and select a new brush by clicking the button that looks like gloop, and paint away. e3d0a04c9c

## Photoshop 2022With Serial Key Windows 2022

Discover how to use the powerful features in Adobe Photoshop CC. Adobe has enhanced editing tools and made them more intuitive, including creating new layers and masks, saving new versions without saving the original, working with Smart Objects, batching multiple adjustments, and more. With this book, you'll learn how to use the basic image editing tools to adjust, sharpen, color correct, and retouch images. You'll also learn how to import and organize images and how to use the different channel types to work with images that have multiple color layers. You will also find out how to increase your export options when creating your images, as well as optimizing your images for web use. More ways to work faster and smarter with Photoshop CC. The new bar at the top of the screen eliminates the need to scroll up and down the side panels stacked within the image window. Sorting and filtering can be done with the keyboard instead of using the dialog boxes. You can also use a single keyboard shortcut for many commands instead of clicking through the menus to perform multiple actions. When working with compositions, you will quickly learn how to organize and share multiple images with layers and various adjustment settings. You will get the benefits of Properties palettes listed in the file menu, so that they are automatically updated with the most recent changes. Photoshop Elements (also known as Photoshop) can create graphics (PSD files), or alter them (either a raster-based or vector-based format) in between the layers of the file. For example, to create a graphic, you can use the layer styles available in Elements. Designed to look the same applied to the same image, layer style effects allow you to quickly make subtle changes to your design, giving you the ability to easily create the unique look you desire.

adobe photoshop express download for pc windows 10 64 bit photoshop cs6 free download for windows 10 pro 64 bit adobe photoshop cs4 setup free download for windows 10 64 bit adobe photoshop cs6 setup free download for windows 10 64 bit photoshop cs5 software free download for windows 10 64 bit photoshop cs3 software free download for windows 10 64 bit photoshop free download for windows 10 64 bit 2018 adobe photoshop cs5 crack free download for windows 10 64 bit download photoshop cs3 untuk windows 10 64 bit

Adobe XD allows designers to collaborate in Photoshop on the same project, allowing visual and coding teams to work more effectively together. With more than 20 features and tools, including a recommender bar, organic shapes, line, and marker tools, and a bezier curve tool, Photoshop users will be able to collaborate for the first time in a completely immersive environment. Support for Adobe XD also opens up new content creation opportunities in Photoshop. (For more information on Photoshop for Windows, visit here .) As camera technology continues to improve, the typical photo is becoming increasingly more complex, which increases the demand for increased productivity in Photoshop. With new features such as Smart Sharpen, users can now easily sharpen their images by inputting a single setting and adjust the sharpness based on the image. The new Adjust Color panel enables users to quickly and conveniently adjust the color of images, without having to open up files or recheck colors in secondary applications. In Kaleidoscope, users can easily boost or reduce the contrast of colors in current images with a single click, while the new Bass Boost function creates high-quality audio-matched images for professional video and the Natural Blur filter lets users blur out fine details without sacrificing image quality. With the new update to Adobe Photoshop, Adobe

Ideas has been significantly extended to improve the creation and distribution of content that is accessible across devices. And with updates to Premiere Pro, Adobe is introducing new ways to design and edit videos, as well as a new way for designers and developers to collaborate with the Adobe Creative Suite to build and deploy mobile apps. That's just a taste of what's new in Photoshop, the flagship creative tool of the world's best design, illustration, and video tools. You'll find detailed information and announcements at the Adobe MAX 2020 show, which will host Adobe MAX@19, a one-day event that brings together Adobe, browser, and mobile communities for the first time.

Adobe Photoshop could possibly be one of the best-known image editing tools, and it has been in its lead for many years now. Therefore, as a leading game developer, Niantic has made the decision to adopt the tools provided by Adobe to make the game as immersive as possible. The core tools used for editing, such as the one-click tool for crops and resizes, will allow users to perform guick edits on photos taken in Niantic's augmented reality game. Adobe's challenges toward a more user-friendly experience extends beyond the desktop. In 2017, at its MAX conference, Adobe demonstrated how the new file browser within Photoshop could be accessed from either the desktop app or from a mobile device. Adobe also shared a snazzy web-based Photoshop experience that leverages in-device machine learning and Adobe Sensei to speed up performance for the cloud-based editing experience while also improving accuracy. After completing its first full project cycle of deploying and integrating Adobe Sensei into the product, the company reiterates that the Adobe Sensei AI technology was conceived to improve the editor's productivity, and gives the power of automation and productivity to the end user, making their design experience truly mobile. Mobile applications such as Adobe Sign and Adobe Captivate can converge with Adobe Sensei via APIs to more easily integrate machine learning. The extent of this integration is only limited to Adobe's products, but Adobe expects to incorporate other features into Adobe Sign and Adobe Captivate as Sensei matures.

https://zeno.fm/radio/globarena-english-lab-software-free-download https://zeno.fm/radio/city-car-driving-home-edition-crack-free-download https://zeno.fm/radio/real-life-cam-free-username-password https://zeno.fm/radio/download-crack-windows-8-enterprise-evaluation-build-9200 https://zeno.fm/radio/vbcableabdownload

Adobe Photoshop is a highend photo editing and retouching software used for modifying photographs. Enhance Photos is a program for most designers who works with pictures. It is a Photoshop extension with a bunch of powerful and useful tools for image editing and photo retouching. Adobe Photoshop is the mainstream photo editing software. It is famous for its ease of operation and seemingly endless number of functions and tools for modifying photos. It is an extremely powerful software for editing photos. Adobe Photoshop is a freeware graphic editor, which is widely used for modifying photos. It is a popular graphic editing software for processing color, exposures and other image corrections. It has many powerful fixed-effects, filters and adjustment tools. Adobe Photoshop is one of the most popular image editing software. It allows you to modify photos and other digital images. It can be used to remove objects and to add adjustments. Adobe Photoshop CS6 can be used for all types of photo editing tasks. The internet is full of the rage over the latest updates to the Windows, Firefox and Firefox OS operating systems. Today, it's the turn of the Mozilla-based Firefox to receive maintenance updates and an upgrade to 43. However, this special Firefox update also allows us to check out cool new features such as Wake On LAN

(WOL), which lets you switch computers on with a mouse click, and native "click to play" video codecs. "QuickTime" video support (left) is the default for Macs and other OS X systems. On Windows and Linux machines, Flash video support is the default. The **Mozilla-powered Firefox** has a video player that you can click to play - the ideal solution for new tablets. This player also works on computers, and you don't need to use Flash or the Quicktime extensions.

https://tcatcapacitaciontecnica.com/wp-content/uploads/2023/01/vyjarado.pdf

 $\underline{https://bekasiworkhub.com/photoshop-2021-version-22-1-0-download-lifetime-activation-code-3264bit-2022/}$ 

http://surfingcollege.net/?p=6715

 $\underline{https://dottoriitaliani.it/ultime-notizie/rimedi-naturali/photoshop-2021-version-22-4-2-download-free-registration-code-latest-2022/$ 

http://www.prokaivos.fi/wp-content/uploads/Download-free-Photoshop-CC-2019-Serial-Number-Full-Torrent-For-Windows-64-Bits-lAtest-rel.pdf

 $\frac{https://xn-80aagyardii6h.xn--p1ai/adobe-photoshop-cs6-2020-free-download-for-lifetime-exclusive/https://merryquant.com/download-photoshop-2021-version-22-0-0-with-license-code-with-keygen-mac-win-2022/$ 

http://thefrontoffice.ca/?p=66496

https://www.carmarthendragons.co.uk/wp/advert/adobe-photoshop-cc-2015-version-16-crack-win-mac-3264bit-2023/

 $\underline{https://www.forestofgames.org/wp\text{-}content/uploads/2023/01/Photoshop\text{-}CC\text{-}2019\text{-}Download\text{-}Incl\text{-}Product\text{-}Key\text{-}2022.pdf}$ 

 $\frac{https://bfamm.org/2023/01/02/adobe-photoshop-2021-version-22-4-3-download-free-free-license-key-windows-x64-2023/$ 

 $\underline{https://www.promosongroup.com/wp-content/uploads/2023/01/Free-Adobe-Photoshop-Download-For-Pc-FREE.pdf}$ 

 $\underline{https://www.alloggicasevacanze.com/wp-content/uploads/2023/01/Free-Download-Latest-Adobe-Photoshop-Software-Full-Version-EXCLUSIVE.pdf$ 

 $\underline{https://soepinaobasta.com/wp-content/uploads/2023/01/Download-free-Adobe-Photoshop-CC-2019-Version-20-Activator-x3264-2023.pdf}$ 

https://www.mycatchyphrases.com/download-photoshop-latest-version-for-pc-free-exclusive/

https://cambodiaonlinemarket.com/wp-content/uploads/2023/01/sadzfaby.pdf

 $\underline{https://americanheritage.org/wp-content/uploads/2023/01/Photoshop-Globe-Shapes-Free-Download-UPD.pdf}$ 

https://merryquant.com/download-photoshop-2020-with-license-code-x32-64-lifetime-release-2023/

https://www.origins-iks.org/wp-content/uploads/2023/01/carmert.pdf

https://marido-caffe.ro/2023/01/02/best-photoshop-presets-free-download-top/

 $\frac{https://mindfullymending.com/adobe-photoshop-2022-version-23-0-1-download-free-serial-number-full-torrent-x32-64-updated-2023/$ 

 $\underline{https://www.zakiproperti.com/wp-content/uploads/2023/01/Image-Ready-Photoshop-Download-VERI}\\ \underline{FIED.pdf}$ 

 $\underline{https://www.eternalbeats.net/wp-content/uploads/2023/01/Photoshop-4-Portable-Free-Download-TOP}.\underline{pdf}$ 

 $\frac{http://howtohousetrainapuppy.net/adobe-photoshop-cs4-software-free-download-full-version-fixed/https://trijimitraperkasa.com/download-adobe-photoshop-cc-2014-lifetime-activation-code-for-windows-2023/$ 

http://thewayhometreatmentcenter.com/uncategorized/download-free-photoshop-2022-version-23-0-

1-serial-number-full-torrent-full-version-windows-10-11-x64-2023/

https://danapurians.com/photoshop-download-free-license-keygen-win-mac-x64-new-2023/

http://freecreditcodes.com/font-photoshop-download-exclusive/?p=11243

 $\underline{https://kumarvihaan.in/wp\text{-}content/uploads/2023/01/Download\text{-}Web\text{-}Styles\text{-}Photoshop\text{-}HOT.pdf}$ 

https://taavistea.com/wp-content/uploads/2023/01/fyncorn.pdf

 $\underline{https://www.forestofgames.org/2023/01/download-photoshop-2021-version-22-4-1-keygen-patch-with-serial-key-for-pc-2022.html}$ 

 $\underline{https://imarsorgula.com/wp-content/uploads/2023/01/Adobe-Photoshop-Keygen-Cs2-Free-Download-WORK.pdf}$ 

https://supervacht.me/advert/photoshop-for-hp-laptop-free-download-better/

https://www.brianmallasch.com/2023/01/02/photoshop-software-download-for-pc-windows-10-upd/https://floridachiropracticreport.com/advert/photoshop-2022-version-23-4-1-download-incl-product-key-win-mac-lifetime-release-2022/

https://hhinst.com/advert/free-cs6-photoshop-download-fixed/

https://thetraditionaltoyboxcompany.com/wp-content/uploads/2023/01/Download-free-Adobe-Photosh op-2021-version-22-Serial-Number-Full-Torrent-Activation-Key-Wi.pdf

https://worldpronet.site/wp-content/uploads/2023/01/philfro.pdf

https://www.asdnocincorsa.it/wp-content/uploads/2023/01/Adobe-Photoshop-2021-Version-2201-Activation-Full-Product-Key-PCW indows-X64-2022.pdf

Using Photoshop allows you to redefine the possibilities in the world of photography. You can use the newest features, to fully match up your digital image. In this article, we will guide you through a few of the best ones that are included in Photoshop. The best and most exciting features of Photoshop are also the most powerful, and include Vue, Color Replacement Tool, Shadow/Highlight and Gradient Filters, Layers, Animation, and adjustment. Aside from the above, we'll be looking at other exciting features such as Paint and Draw, Masking, Layers Save, Slice and Dices, Layer Masks, and many other new cool tools and modifications. Overall, it's safe to say that Photoshop is everevolving to help you when editing and offer you a wide range of tools. You can now edit a photo even more than Photoshop had first, thanks to their enormous potential of professional tools and features. Being a business owner can be tough, but getting great training and support from amazing teachers can make all the difference. That's why we created this platform: to help people like you succeed. Learn how we can help you grow your business, exceed your goals, and figure out what it means to treat your customers like they were family. He feels that alternate and creative industries need a digital alternative to traditional tools and techniques. "Sara Cunningham, founder of CEE Board, says, "Adobe's creative features have helped the agency continue to provide its clients with the best visual art and design tools available to them." Especially useful for visual effects and animation, she continues, "Adobe's tools proved a real game-changer in the 2D space."